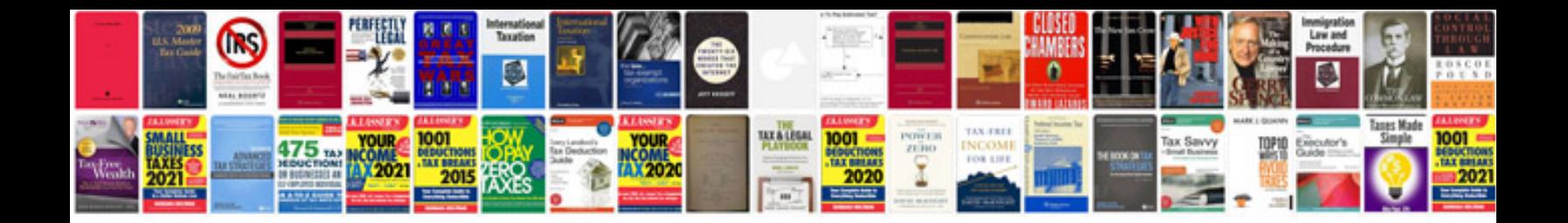

**Manuale haccp download**

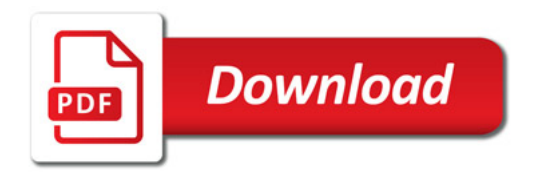

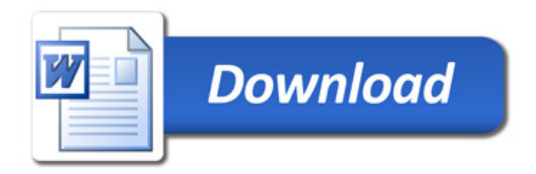